## Эмулятор игровых автоматов Swamp Land

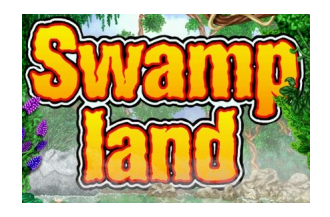

 **Год выпуска**: 2010 **Жанр**: Симулятор **Платформа**: PC **Системные требования**: Windows XP/Минимальные **Язык интерфейса**: Только английский **Описание**: 9 линий, 10 бет, бонус на лилиях, супер-бонус с фонариком, умножения на бонусе от 1 до 250. Вы сами можете изменить процент отдачи автомата и посмотреть статистику Вашей игры. Удобная навигация игр в главном меню **УПРАВЛЕНИЕ: F5 – начисление кредитов F6 – статистика автомата F8 – заказать снять выигрыш F7 – снять выигрыш H – помощь 1, 3, 5, 7, 9 – задать активную линию игры D – бет, Enter – вращение барабанов пароль на архив www.emuera.com**

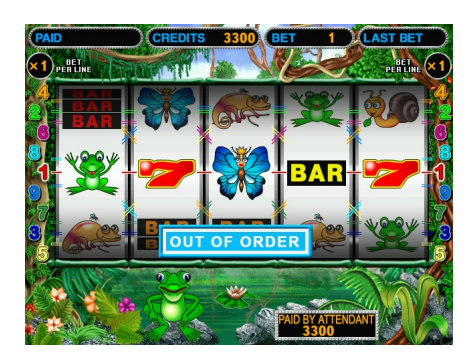

Игра "Swamp Land" представляет собой 5-ти барабанный 9-ти

линейный слотовый игровой автомат с максимальной ставкой 90.

После того, как вы установил нужный кредит (число CREDITS

в верхней строке экрана), установите количество активных

игровых линий, нажав на одну из кнопок: 1 ЛИНИЯ, 3 ЛИНИИ,

5 ЛИНИЙ, 7 ЛИНИЙ, 9 ЛИНИЙ, и сделать ставку на каждую линию

от 1 до 10, нажимая кнопку DOUBLE (D).

Эта ставка отображается в правом верхнем углу экрана

(BET PER LINE).

Суммарная ставка по всем линиям высвечивается справа от кредита.

Если кредит меньше суммарной ставки, то она автоматически

уменьшается путем уменьшения ставки на линию и количества

активных линий.

Выигрышные комбинации.

Выигрышные комбинации можно посмотреть, нажимая кнопку

ПОМОЩЬ (H). Листать страницы кнопками 1 ЛИНИЯ и 9 ЛИНИЙ.

Игра.

После того, как ставки сделаны, нужно нажать кнопку СТАРТ.

Величина кредита уменьшится на величину суммарной ставки (BET)

и барабаны начнут вращаться, через некоторое время барабаны

остановятся сами. При выпадении любой из выигрышных комбинаций

ставка на соответствующей линии умножается на коэффициент

выигрыша. Если выпало одновременно несколько комбинаций,

то все выигрыши суммируются. Сумма выигрыша отображается в

нижней части экрана в строке TOTAL PRIZE и вам предлагается ее

удвоить нажав кнопку DOUBLE, если в течении 5 секунд кнопка не

была нажата, то выигрышная сумма зачисляется в кредит.

Призовые игры.

При выпадении от 3-х до 5-ти лягушек на любой из линий,

начинается бонус-игра. В этой игре лягушка плавает на кувшинке

попеременно влево - вправо и нужно прыгнуть на одну из кувшинок

следующего ряда, нажав кнопку СТАРТ. В случае удачной попытки

величина выигрыша составляет от 2 до 75 величин ставки.

Бонус-игра заканчивается в случае, когда лилия, на которую

прыгнула лягушка, тонет. Все полученные выигрыши суммируются

с кредитом.

Если лягушка достигла последнего ряда лилий, то дается вторая

бонус-игра "Найди лягушку". Во второй бонус-игре нужно включить

кнопкой СТАРТ фонарик, двигающийся попеременно влево - вправо.

Если фонарик высветил лягушку, то величина выигрыша составит 25,

50 или 75 величин ставки. В этой игре дается 10 попыток. Если

фонарик высветит крокодила, тогда бонус-игра заканчивается сразу.

Все полученные выигрыши суммируются с кредитом.олько английский 9 линий, 10 бет, бонус на лилиях, супер-бонус с фонариком, умножения на бонусе от 1 до 250.

Вы сами можете изменить процент отдачи автомата и посмотреть статистику Вашей игры.

Удобная навигация игр в главном меню

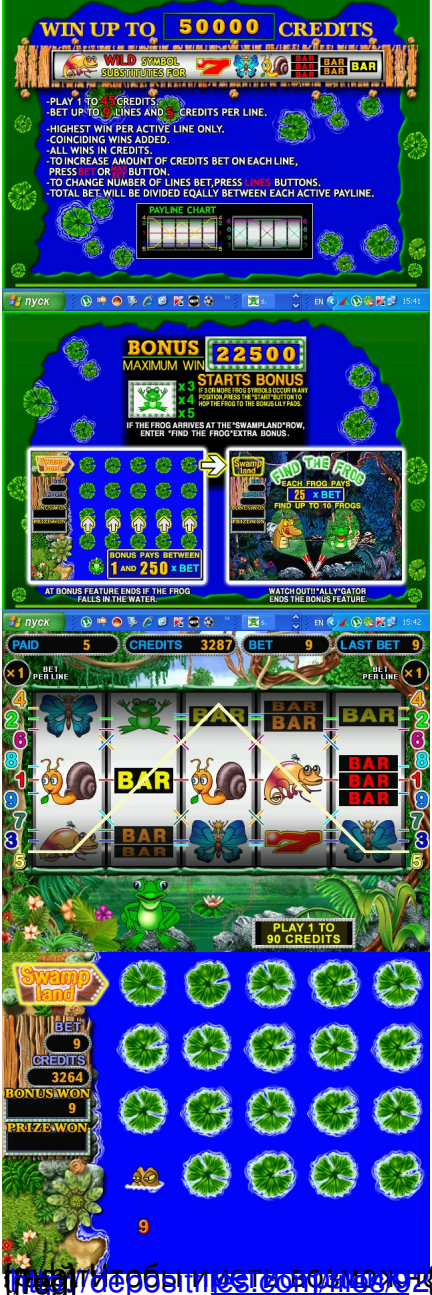

 $\frac{1}{2}$  пробыти  $\frac{1}{2}$ стестом гр $\frac{1}{2}$ рифвив</u>еть скрытый текст (скачивать файлы), вы должны